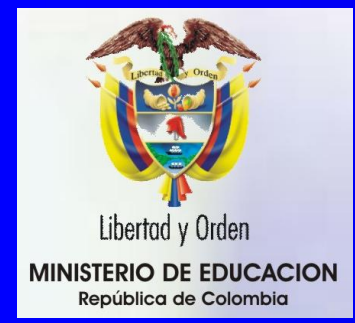

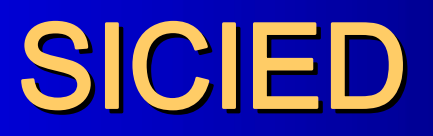

# Sistema Interactivo de Consulta de Infraestructura

Un aporte a la Calidad de la Gestión Educativa en el país, realizado desde Empresarios por la Educación a través de la Fundación Promigas y la Cámara de Comercio de Barranquilla

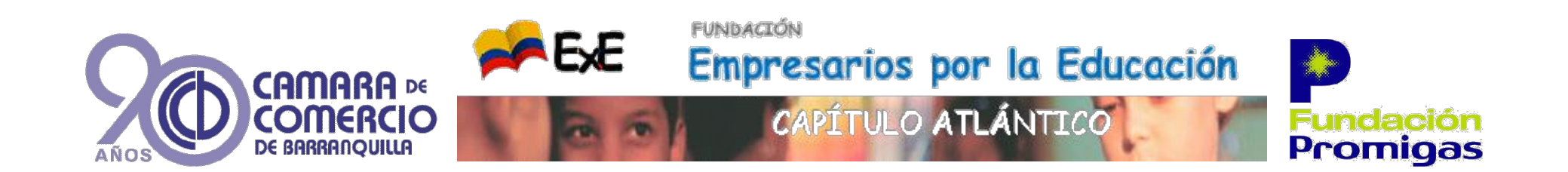

### **Introducción**

El objetivo es conocer la metodología desarrollada para la Implementación del Sistema de Indicadores de Infraestructura educativa en una entidad territorial con el propósito de utilizarla como una herramienta para la toma de decisiones eficaces.

### **Contenido**

- 1. Identificación de las fases de implementación del Sistema.
- 2. Descripción del software y estructuración de sus componentes.
- 3. Taller :Análisis e interpretación de la Información para la toma de decisiones.

#### Qué es SICIED?

Es una metodología que permite cuantificar, evaluar y calificar el estado de los establecimientos Planos educativos en relación con estándares de infraestructura (NTC 4595 ICONTEC).

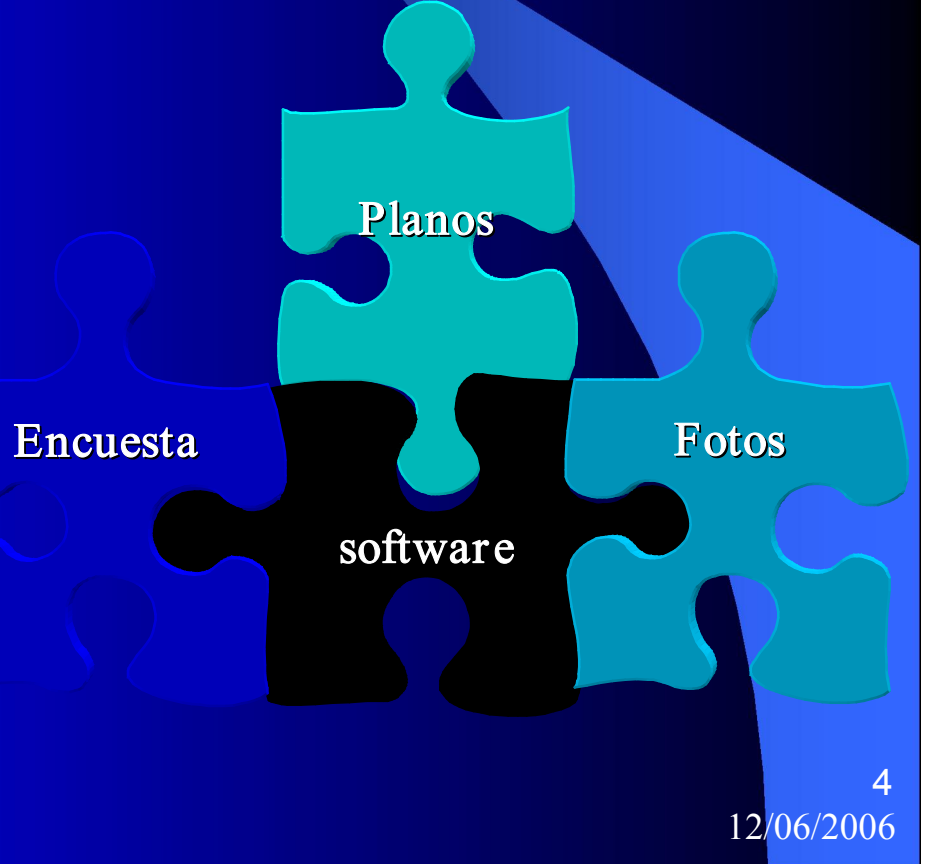

### Antecedentes

El compromiso asumido por el sector privado para consolidar alianzas orientadas a dinamizar el Sistema Educativo, en el marco del programa "Empresarios por la Educación".

**ELa urgencia de emprender iniciativas para ampliar la cobertura** educativa, lo cual exige un completo diagnóstico de la infraestructura existente.

**ELa necesidad de fortalecer la capacidad de impacto del sistema** educativo mediante:

≻La reorganización del servicio educativo .

 $\triangleright$  La utilización de sistemas de información.

# Finalidad

 $\texttt{\#1.}$  Facilitar la utilización de sistemas de información como insumos para la toma de decisiones.

 $\frac{12}{10}$ . La creación y consolidación de series de datos históricas sobre la edificación e intervención física de los establecimientos educativos.

 $\frac{12}{3}$ **. El uso de estándares de infraestructura en la edificación e** intervención de establecimientos educativos.

 $\frac{12}{11}$  **El fmento de una cultura de autoevaluación mediante la** recolección y el análisis de información.

# Fases de Implementación de la Metodología SICIED

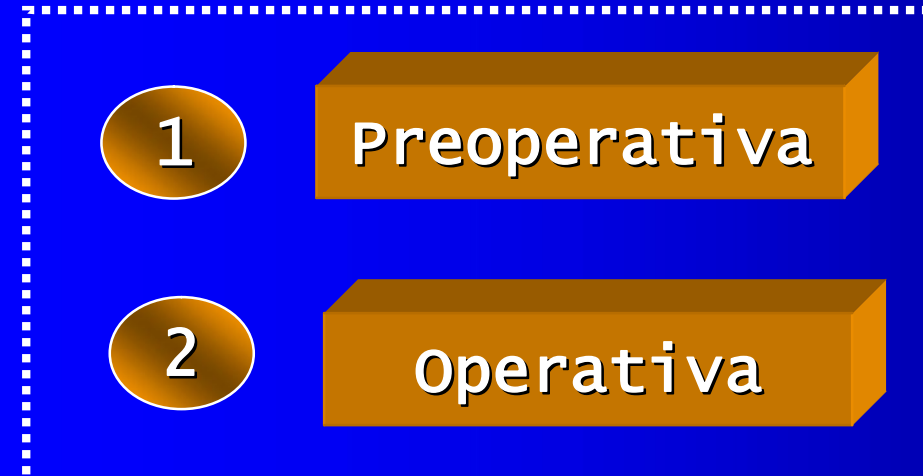

#### CONSOLIDACION SOFTWARE

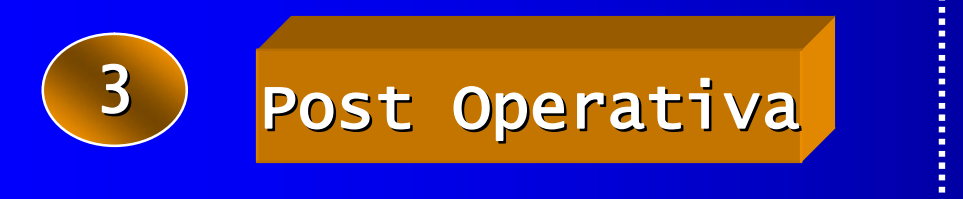

IMPLEMENTACION

12/06/2006 7

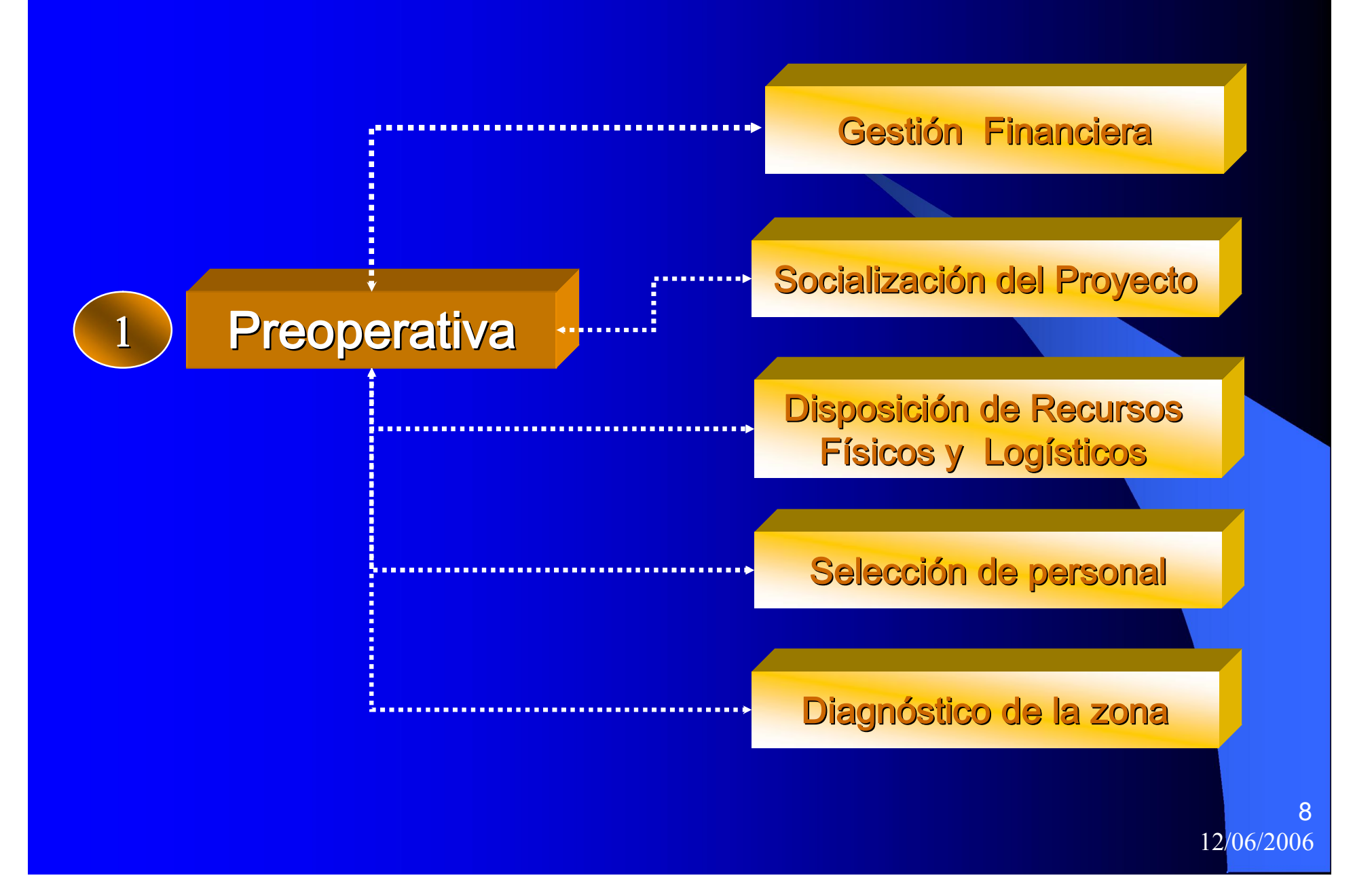

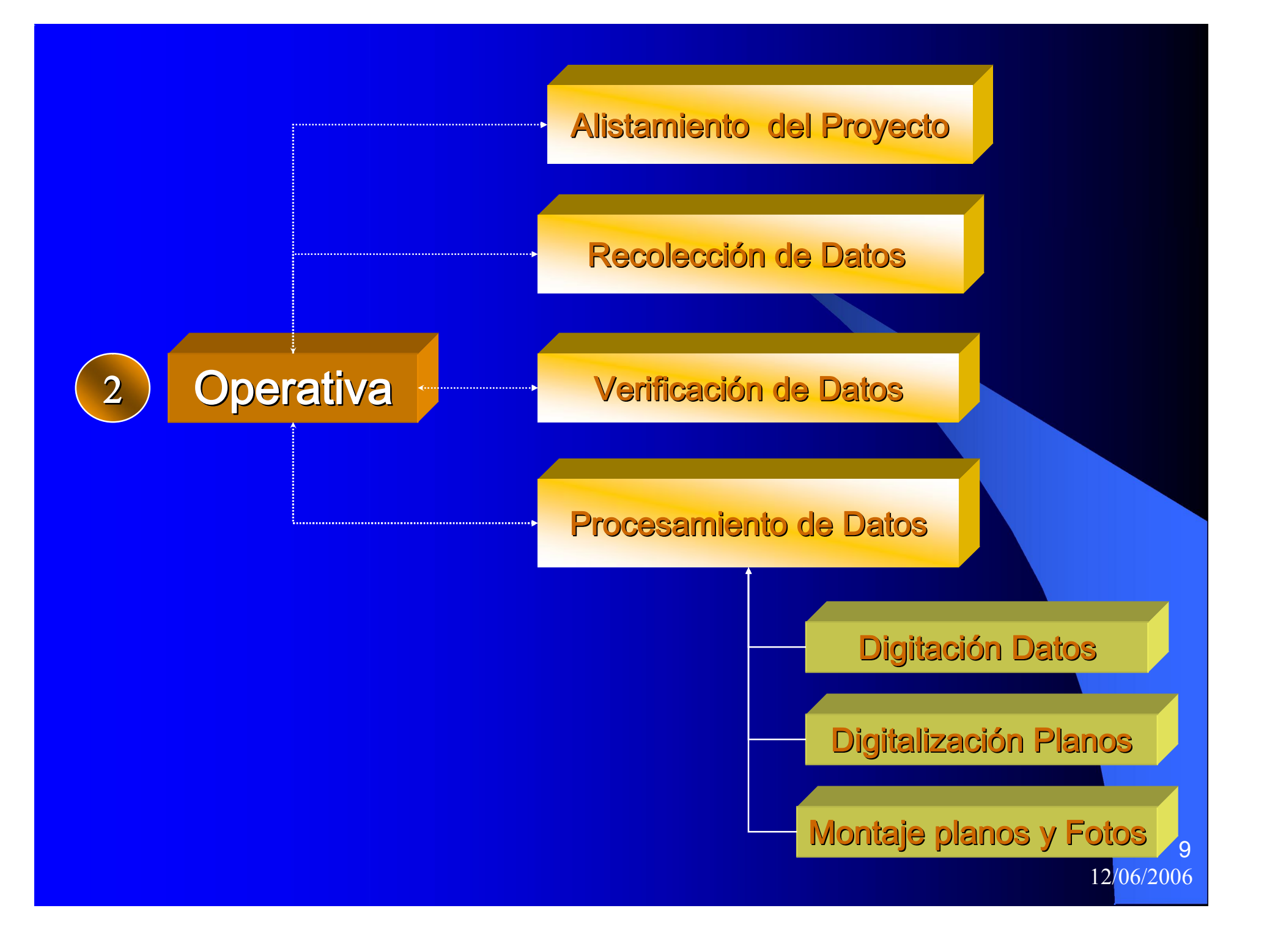

#### Definición del Proceso adtivo

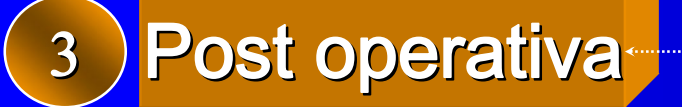

Asignación Responsable

Utilización y Articulación del SICIED a la toma de decisiones

> 12/06/2006 10

#### Recursos requeridos para implementar SICIED en una entidad Territorial de 200 predios

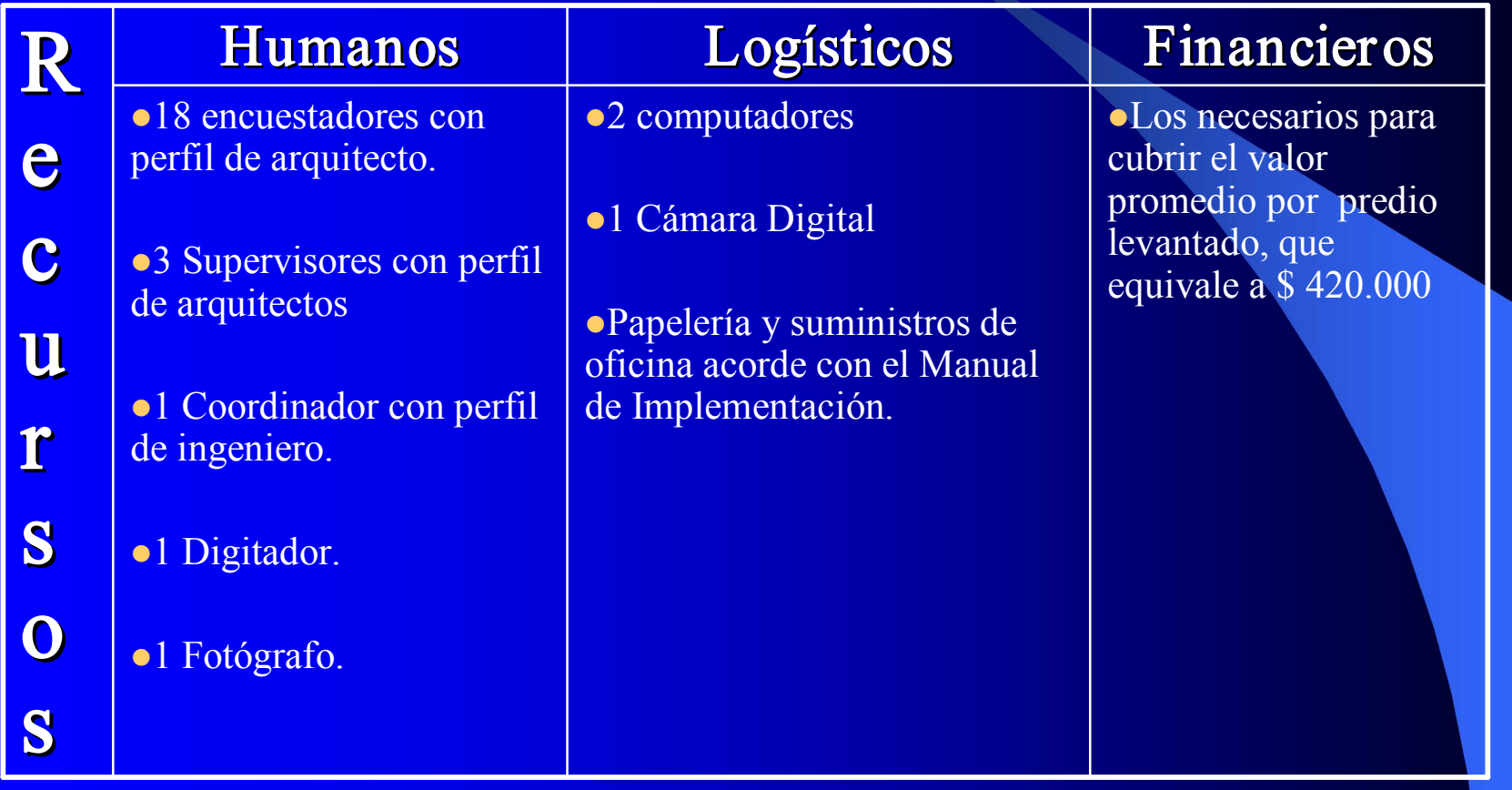

### Caracteristicas del software

- l Libre licenciamiento
- l Portabilidad de base de datos
- **·** Instalación local, o cliente servidor
- **Perfil de consulta sin edición**
- Perfil de administrador (edición, creación de nuevos, usuarios, perfil de nuevos usuarios, incorporación de nuevos censos)
- **Fácil Consulta**
- **.** Generación de listados por variable geográfica
- l Calculo de indicadores de infraestructura
- **e** Evaluación de indicadores de infraestructura
- **.** Calificación de la infraestructura física de los colegios
- **Exportación de base de datos**
- **·** Impresión de fichas resumen
- **.** Albúm fotográfico con capacidad de impresión y exportación
- l Visualización de planos esquemáticos

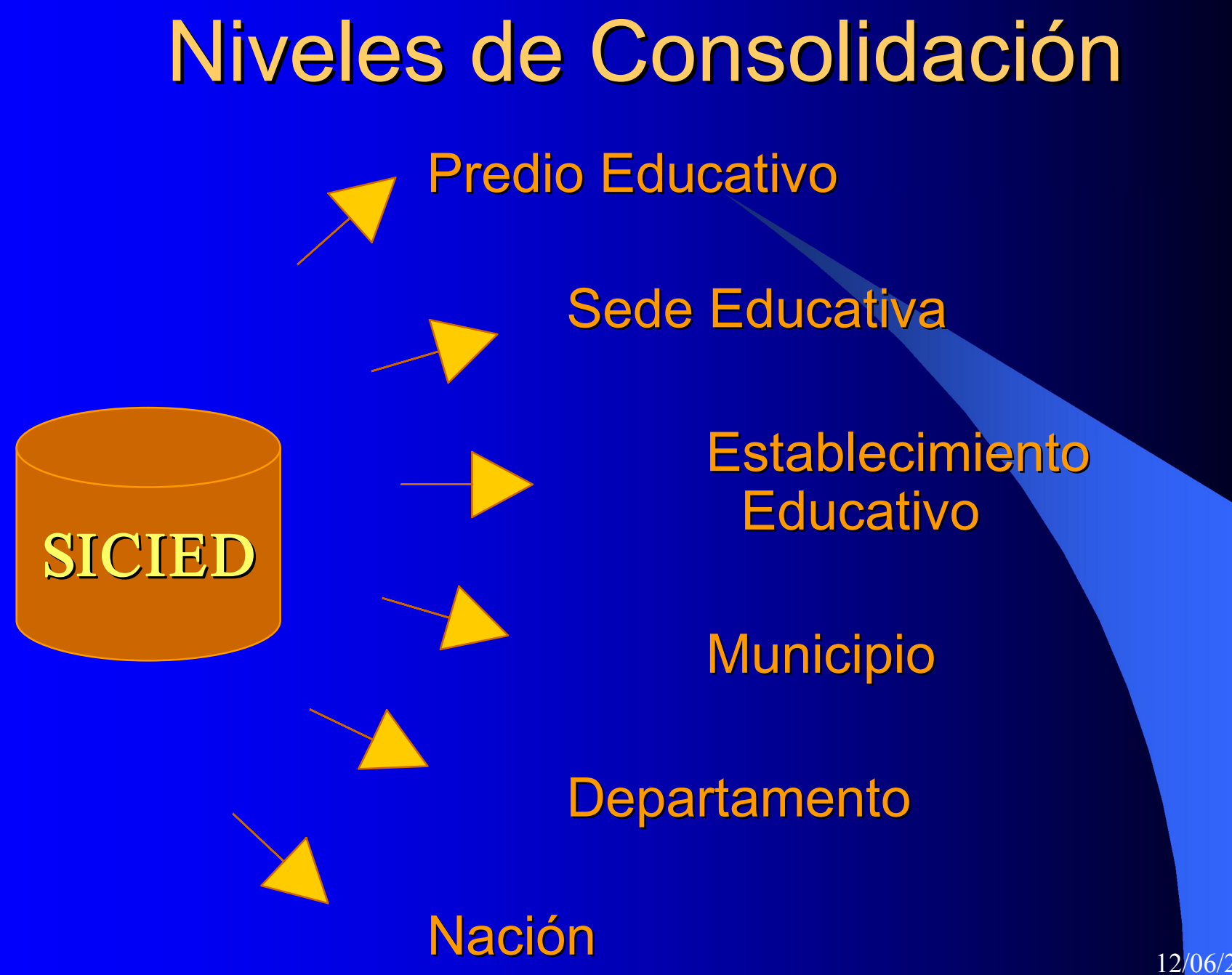

12/06/2006 13

## Descripción del software y estructuración de sus componentes

#### MODULO DE ADMINISTRACI

#### MODULO DE CAPTURA

#### MODULO DE CONSULTA

# Mecanismos de consulta

**• Por Filtros** • Por Variables • Por Atributos **• Por Niveles** 

#### Documentación

Manual de Implementación Manual de Recoleccion de Datos en campo Manual del Coordinador Manual del Supervisor Manual del Administración Manual del Digitador Manual de Consulta

# **Documentación**

#### Formatos:

Recoleccion de Datos en campo Cronograma de Implementación Control de encuestadores Control de Asignaciones Control de rutas por municipio Control de supervisión Control de entrega material de trabajo.